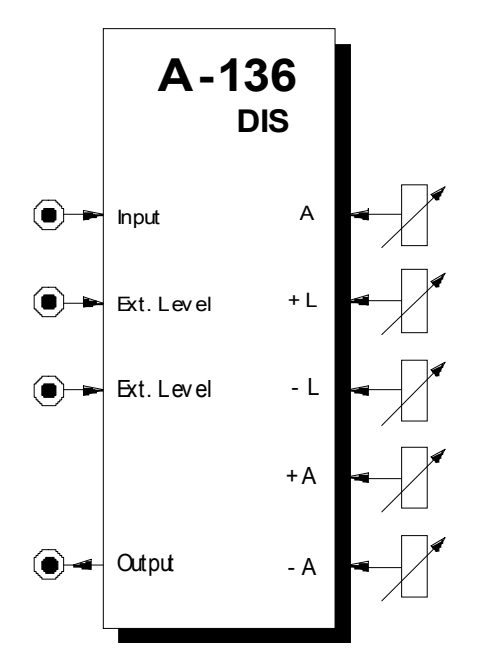

# **1. Einführung**

Das Modul **A-136 (DIS)** ist ein **Verzerrungs-** (engl. *distortion*) und **Kurvenformungs-** (engl. *waveshaping*) **Modul** mit dem Sie sehr komplexe Verzerrungen bzw. Modifikationen von Audio-Signalen und Steuerspannungen erzeugen können.

Das Eingangssignal wird intern im Modul zunächst in 3 getrennte Signalwege aufgeteilt, die am Ausgang mit einstellbarer Verstärkung (positiv/negativ) wieder zusammengesetzt werden. Einstellbar sind:

- positiver Signalanteil mit einstellbarer Clipping-Schwelle und Verstärkung / Absenkung (positiv / negativ)
- negativer Signalanteil mit einstellbarer Clipping-Schwelle und Verstärkung / Absenkung (positiv / negativ)
- Originalsignal mit einstellbarer Verstärkung / Absenkung (positiv / negativ)

Die **Clipping-Schwellen** für den positiven bzw, negativen Signalanteil sind auch per Steuerspannungen **modulierbar**, so daß auch sehr komplexe, **dynamische Wellenformänderungen** möglich sind.

# **2. DIS - Übersicht Bedienkomponenten:**

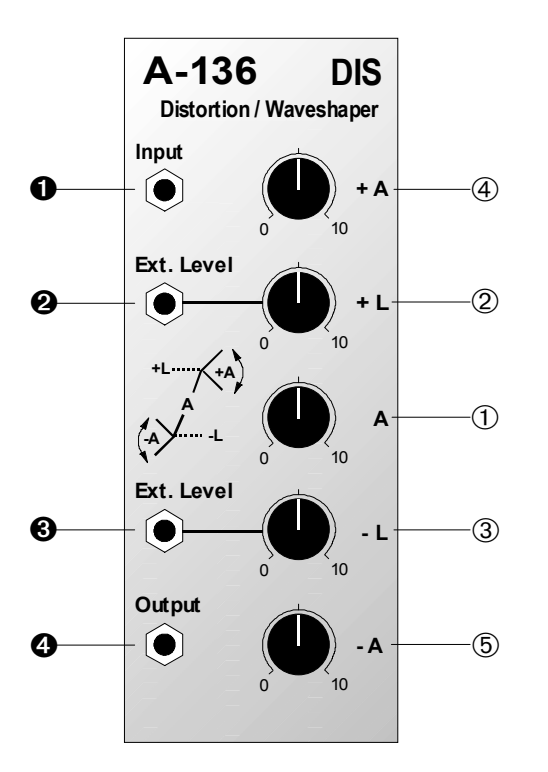

- 1 **A** : Regler für Verstärkung des Originalsignals am Eingang <sup>O</sup>
- 2 **+ L** : Regler für obere Clipping-Schwelle
- 3  **L** : Regler für untere Clipping-Schwelle
- 4 **+ A** : Verstärkungsregler für Signalanteil der oberen Clipping-**Schwelle**
- 5  **A** : Verstärkungsregler für Signalanteil unterhalb der unteren Clipping-**Schwelle**

## **Ein- / Ausgänge:**

- **0** Input : Signaleingang
- **@ Ext. Level** : Eingang für Steuerspannung der oberen Clipping-Schwelle
- § **Ext. Level** : Eingang für Steuerspannung der unteren Clipping-Schwelle
- **4 Output : Signalausgang**

# **3. Bedienkomponenten**

## 1 **A**

Den **Verstärkungsfaktor** (engl. *amplification*) des Eingangsverstärkers stellen Sie mit dem Regler 1 ein.

Der Verstärkungsfaktor liegt in einem Bereich von ca. -4 bis ca. +4, d.h. Sie können Eingangssignale sowohl abschwächen als auch verstärken, wobei negative Verstärkungsfaktoren das Eingangssignal invertieren.

Für die Zuordnung von Reglerposition zum Verstärkungsfaktor gilt:

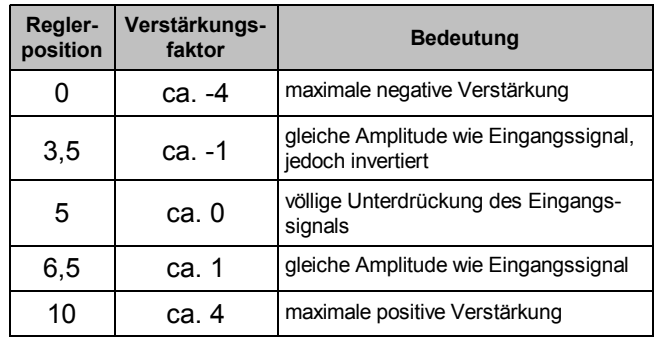

#### **Tab. 1**: Zuordnung von Reglerposition zum Verstärkungsfaktor

### 2 **+ L •** 3 **- L**

Mit dem Regler 2 bzw. 3 legen Sie die **Höhe** (engl. *level*) **der oberen** bzw. **unteren Clipping-Schwelle** fest.

Signalanteile des verstärkten Eingangssignals, die oberhalb / unterhalb der oberen / unteren Clipping-Schwelle liegen, werden mit den Reglern @ und @ in der Verstärkung beeinflusst (s. Abb.1).

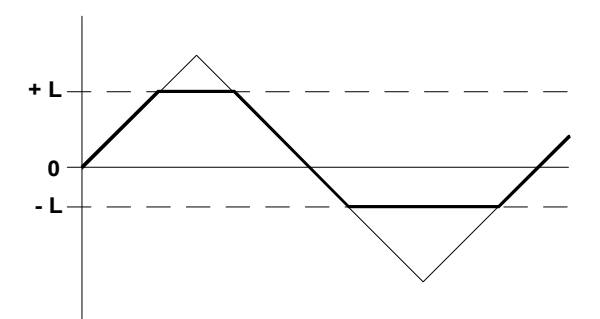

**Abb. 1**: zur Funktion der Clipping-Schwellen (+A = 5 und -A = 5, d.h. Verstärkung = 0)

∎स्थि Falls Sie an den Buchsen **@** und/oder <sup>®</sup> Steuerspannungen zuführen, so ist der ieweilige Regler wirkungslos. Die Höhe der Clipping-Schwelle wird in diesem Fall ausschließlich von der zugeführten Steuerspannung bestimmt.

#### 4 **+ A •** 5 **- A**

Mit dem Regler 4 bzw. 5 stellen Sie die **Verstärkung des Signalanteils** ein, der **oberhalb / unterhalb der oberen / unteren Clipping-Schwelle** liegt.

Die Zuordnung der Reglerpositon zum Verstärkungsfaktor ist in Tab. 1 dargestellt.

# **4. Ein- / Ausgänge**

### **0** Input

Die Buchse **O** ist der **Signal-Eingang** des A-136.

## " **Ext. Level •** § **Ext. Level**

Falls Sie die Clipping-Schwellen per Steuerspannung steuern oder modulieren möchten, so führen Sie diese dem **Clipping-Steuerspannungseingang** <sup>o</sup> für die obere bzw. Eingang § für die untere Clipping-Schwelle zu.

**IG** Die Steuerspannungseingänge <sup>*i*</sup> und <sup>∂</sup> sind als **Schaltbuchsen** ausgelegt. Falls Sie Steuerspannungen zuführen, so ist der jeweilige Regler zur Einstellung der Clipping-Schwelle wirkungslos.

## $\theta$  Output

Am **Ausgang ©** greifen Sie das modifizierte Signal ab.

## **5. Praktische Anwendung**

Mit dem Modul A-136 erzeugen Sie durch unterschiedliche Einstellung der 5 Parameter **sehr komplexe Kurvenform-Verzerrungen** bzw. Kurvenform-Modifikationen (**Waveshaping**), wobei die Veränderungen von einfachem Hard- oder Soft-Clipping bis hin zu völlig veränderten Kurvenformen reichen, bei denen das Eingangssignal nicht mehr zu erkennen ist (Abb. 2 zeigt einige Beispiele an Hand eines Dreiecks als Eingangssignal). Typische Anwendungen des Moduls sind:

• Audio-Verzerrer (insbesondere in Verbindung mit obertonarmen Ausgangswellenformen bzw. mit Tiefpass-gefilterten Signalen sehr interessant);

die erzeugten Verzerrungen gehen weit über die Resultate konventioneller Verzerrer hinaus

- Kurvenform-Manipulationen für Audio-Signale; insbesondere durch Modulation der Clipping-Schwellen (LFO, ADSR, Random, After Touch etc.) erhalten Sie extremes Waveshaping
- Kurvenform-Manipulationen für Steuerspannungssignale; durch Nachschalten des Moduls hinter einen ADSR oder LFO erhalten Sie einen "mehrstufigen" ADSR bzw. einen LFO mit einem unerschöpflichen Vorrat an Wellenformen

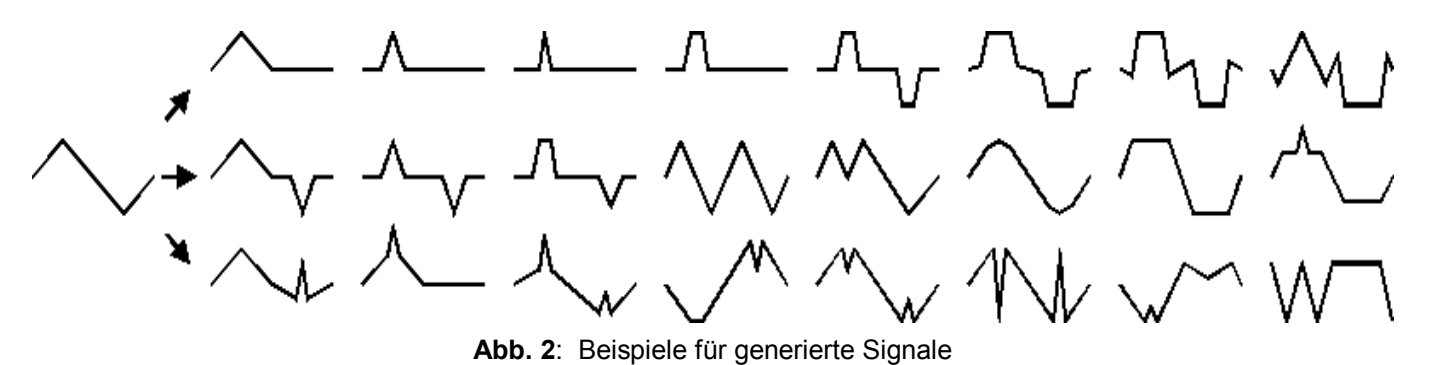

# **6. Patch-Vorlage**

Die folgenden Abbildungen des Moduls dienen zur Erstellung eigener **Patches**. Die Größe einer Abbildung ist so bemessen, daß ein kompletter 19"- Montagerahmen auf einer DIN A4-Seite Platz findet.

Fotokopieren Sie diese Seite und schneiden Sie die Abbildungen dieses und anderer Module aus. Auf einem Blatt Papier können Sie dann Ihr individuelles Modulsystem zusammenkleben.

Kopieren Sie dieses Blatt als Vorlage für eigene Patches mehrmals. Lohnenswerte Einstellungen und Verkabelungen können Sie dann auf diesen Vorlagen einzeichnen.

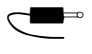

- Verkabelungen mit Farbstiften einzeichnen
- Regler- und Schalterstellungen in die weißen Kreise schreiben oder einzeichnen

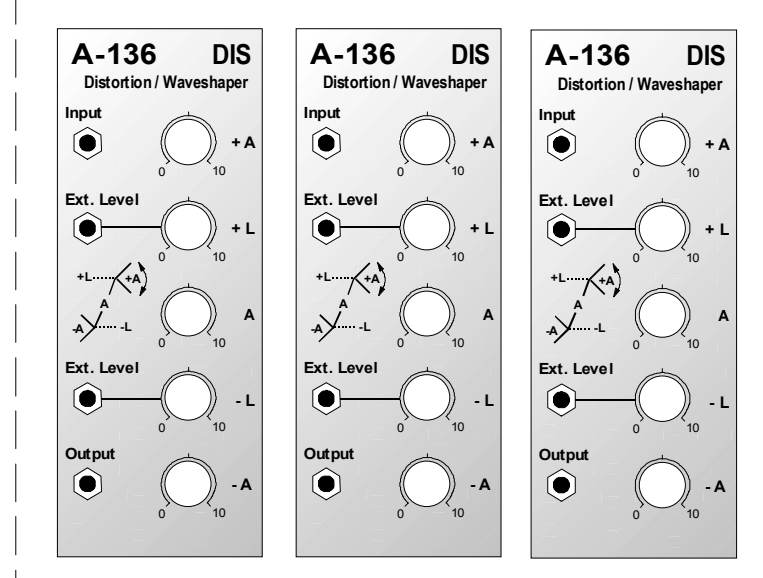